# Estudios Sociales

Revista de Alimentación Contemporánea y Desarrollo Regional Volumen 30, Número 55. Enero - Junio 2020 Revista Electrónica. ISSN: 2395-9169

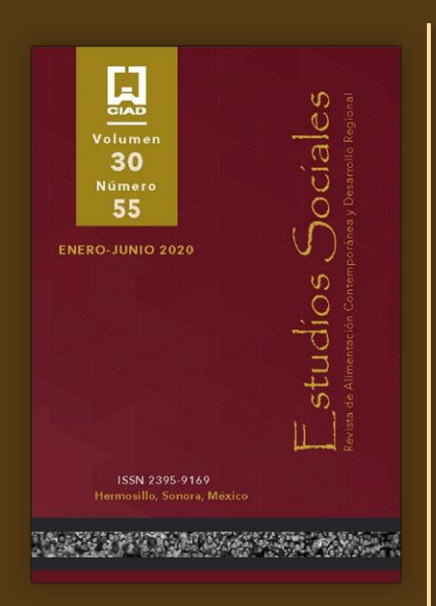

Habilidades que determinan el éxito del emprendedurismo del sector industrial de la ciudad de Hermosillo, Sonora

Skills that determine the success of entrepreneurship in the industrial sector of the city of Hermosillo, Sonora

DOI: https://dx.doi.org/10.836/es.v30i55.854 PII: e20854

Manuel Arturo Coronado-García\* https://orcid.org/0000-0002-5098-9932 Alma Brenda Leyva-Carrera\* https://orcid.org/0000-0002-1527-3322 Leticia del Carmen Encinas-Meléndrez\* https://orcid.org/0000-0003-2142-2635 Sergio Ramón Rosetti-López\* http://orcid.org/0000-0002-5524-8674 Isaac Shamir Rojas-Rodríguez\*\* https://orcid.org/0000-0002-0798-1476

Fecha de recepción: 28 de agosto de 2019. Fecha de envío a evaluación: 19 de febrero de 2020. Fecha de aceptación: 22 de abril de 2020.

\*\*Universidad de Sonora \*Autor para correspondencia: Isaac Shamir Rojas-Rodríguez Universidad de Sonora. Departamento de Administración. Bulevar Luis Encinas y Rosales S/N. Col. Centro. C. P. 83000. Hermosillo, Sonora, México. Teléfono 6622592129. Dirección: shamir.rojas@unison.mx

Centro de Investigación en Alimentación y Desarrollo, A. C. Hermosillo, Sonora, México.

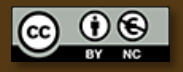

#### Resumen / Abstract

Objetivo: El presente estudio comprendió el análisis de las percepciones de los emprendedores del sector industrial de Hermosillo, Sonora México, con respecto a la valoración de las habilidades que desarrolla y aplica en su actividad. Metodología: Se entrevistaron 52 emprendedores y se evaluaron ocho habilidades: 1) Creatividad, 2) Iniciativa y responsabilidad, 3) Planificación, 4) Gestión y compromiso, 5) Responsabilidad social y trabajo en equipo 6) Actitud para enfrentar el cambio, 7) Autoconfianza y 8) Comunicación. Resultados: Los resultados arrojaron diferencias en cuanto a las valoraciones de las habilidades, y su correlación entre sí, evidenciando que la habilidad de Gestión y compromiso tienen una correlación negativa con el resto de las variables. Limitaciones: Las personas entrevistadas se mostraron reticentes al momento de compartir información. Conclusiones: El grupo de emprendedores estudiados debe de cobrar conciencia sobre la importancia de la habilidad de Gestión y compromiso en el logro de los objetivos de las empresas, lo que la convierte en un reto o área de oportunidad para la consolidación del perfil emprendedor de los sujetos estudiados.

Objective: This study included the analysis of the perceptions of entrepreneurs in the industrial sector of Hermosillo, Sonora Mexico, regarding the assessment of the skills they develop and apply in their activity. Methodology: 52 entrepreneurs were interviewed and eight skills were evaluated: 1) Creativity, 2) Initiative and responsibility, 3) Planning, 4) Management and commitment, 5) Social responsibility and teamwork 6) Attitude to face change, 7) Self-confidence and 8) Communication. Results: The results showed differences in terms of skill ratings, and their correlation with each other, evidencing that Management and commitment skills have a negative correlation with the rest of the variables. Limitations: The interviewees were reluctant to share information. Conclusions: The group of entrepreneurs studied must become aware of the importance of the ability of Management and commitment in achieving the objectives of the companies, which makes it a challenge or opportunity area for the consolidation of the entrepreneurial profile of the subjects studied.

Palabras clave: desarrollo regional; emprendedor; Key words: regional development; entrepreneur; habilidades; valoración; correlación; skills; valuation; correlation; entrepreneurship. emprendedurismo.

**ESTUDIOS SOCIALES** ISSN: 2395-9169

#### Introducción

emprendedurismo comprende diversos elementos relacionados con la ruptura de paradigmas empresariales, pues cada vez se requiere de una mayor creación de empresas, pero, sobre todo, que estas subsistan y contribuyan al desarrollo económico de las comunidades. El impacto generado por la creación de empresas despierta expectativas positivas en aspectos importantes para la sociedad, como la diversidad de la oferta de productos en el mercado y la generación de empleo e incremento de la riqueza (Angelelli y Prats, 2005, Hernández y Arano, 2015). Por lo anterior, no solo es importante la creación de nuevas entidades productivas, sino que son generalmente esperadas y requeridas por la sociedad.

La Secretaría de Desarrollo Económico del Estado de México, a través del Instituto Mexiquense del Emprendedor (IME), define al emprendedor como la persona que toma decisiones innovadoras para crear, desarrollar, consolidar y expandir empresas, tomando los riesgos y acciones necesarias. Por lo tanto, el emprendedurismo busca oportunidades poniendo en riesgo los recursos que se invierten (Gajón, Reyna, Armenteros y Mijares, 2014). Para efectos de esta investigación, se asume que, quien inicia una actividad productiva es un emprendedor, independientemente de que sea empresario, quien es, generalmente, el propietario de la empresa, definido por Briones (1963) en el informe de la CEPAL de ese año, o tal cual lo retoma Marín (2014), como "la persona física o jurídica, ya

sea privada o pública, que actúe directamente o a través de otra persona en su nombre o siguiendo sus instrucciones, con un propósito relacionado con su actividad comercial, empresarial, oficio o profesión". Por lo anterior, el emprendedor no siempre es el dueño del negocio, pero si quien lo hace diferenciarse de entre los demás.

En consecuencia, el perfil emprendedor, comprende el conjunto de actitudes, aptitudes y habilidades, que un individuo adquiere a través de las experiencias familiares, sociales y educativas, para la generación de nuevas ideas o innovaciones a lo existente, en la búsqueda de algún beneficio, ya sea este económico, social o empresarial y por supuesto con un carácter innovador (Trias, 2007; Guerrero y Urbano, 2012; Alemany y Álvarez, Planellas y Urbano, 2011). No siempre se puede contar con la mayoría de estas habilidades, dado que algunas son innatas y se adquieren con la experiencia y el desarrollo de una actitud positiva, especialmente si la persona emprendedora se plantea metas y se esfuerza por conseguirlas. Por ello, el propósito de este estudio comprende el análisis de las percepciones de los emprendedores en torno a las habilidades, dicho sea de paso, con mayor incidencia dentro del estado del arte descrito en el presente, para alcanzar el éxito en su actividad.

El emprendimiento en la actualidad ha contribuido al crecimiento económico, a la generación de empleos y a la creación de avances tecnológicos en diferentes ramas del quehacer económico. Se ha logrado posicionar dentro de la política económica como una herramienta para impulsora del empleo (Neneh, 2019).

Para entender al emprendedurismo, es necesario analizar los conceptos de conocimiento y experiencia. Como explica Rodríguez (2009), en la sociedad actual, el conocimiento se encuentra disperso, de modo que personas en diferentes contextos poseen conocimientos específicos que les permiten tomar decisiones. Además, la experiencia personal en un sector es una ventaja para que el individuo identifique una oportunidad con potencial de generar ganancias. De esta manera, al tener características basadas en factores como el conocimiento y la experiencia, el emprendedor puede aprovechar una oportunidad que percibe en el entorno y comenzar un nuevo negocio.

 $\overline{\phantom{a}}$ 

Leiva (2013) hace referencia a factores socio-demográficos, que son aquellos ajenos al emprendedor, sobre los cuales no puede decidir. Algunos de estos factores son: sexo, edad y contexto (cultura, valores, normas formales e informales, instituciones y otros). Por su parte García, Martínez y Fernández (2010), se refieren a la importancia de los recursos intangibles para el crecimiento empresarial. Por su parte, Capelleras y Kantis (2009), indican que, en general, el crecimiento y desarrollo de las nuevas empresas depende de varios factores que están vinculados con las características del emprendedor, las dimensiones del capital relacional y las características del mercado, junto con algunos elementos de tipo estratégico. Por otra parte, Messina y Hochsztain (2015), realizaron un trabajo de investigación con el objetivo de identificar los principales factores asociados al éxito de un emprendimiento y cómo se vinculan para anticipar el futuro del emprendimiento, donde los hallazgos muestran que los dos elementos más relevantes para anticipar el éxito de un emprendimiento son contar con financiamiento y que, anteriormente, la situación laboral del emprendedor sea trabajador independiente.

De acuerdo con Gonzalo, Federico y Kantis (2013), los factores de éxito del emprendedurismo se encuentran en el conjunto de características relevantes tales como: el perfil, *background* y las redes de los emprendedores; su acceso a recursos claves (financieros, humanos, información, etc.); el desarrollo de rutinas organizacionales; y, finalmente, el proceso de toma de decisiones. Otros autores hacen referencia al acceso a recursos y al tipo de proyecto dentro de los principales determinantes del crecimiento inicial de las empresas como factores de éxito del emprendedor (Davidsson, Delmar y Wiklund, 2006).

Diversos estudios empíricos demuestran el impacto positivo del perfil y del nivel de capital humano del fundador (o fundadores) sobre el crecimiento empresarial (Colombo y Grilli, 2005). Además, el capital humano comprende el conocimiento, las habilidades y las capacidades del emprendedor o equipo emprendedor, las cuales son consecuencia del nivel educativo y de la experiencia previa (Honig, 2001). Según lo comprobado por diferentes estudios, dentro de los factores de éxito se encuentra el perfil, donde se destaca que la edad del empresario en el momento de la creación de la empresa tiene un efecto negativo sobre el desarrollo temprano del nuevo negocio. La evidencia empírica ha demostrado que los empresarios más jóvenes son más ambiciosos, creativos y tienen más energía, lo que les permite superar su falta de credibilidad, de experiencia y la dificultad para conseguir financiamiento (Brüderl y Preisendörfer, 2000; Alemany et al., 2011). Los

empresarios más viejos son generalmente más cautelosos y conservadores (Lafuente, Vaillant y Gómez, 2011).

Desde la perspectiva de la formación académica, se ha reconocido que un nivel educativo alto incrementa las oportunidades de crecimiento empresarial. Los empresarios más educados poseen habilidades que les permite identificar y explotar las nuevas oportunidades de negocio (Alemany et al., 2011). Según García y Jiménez (2012), la experiencia laboral previa como directivo y como emprendedor afecta el crecimiento empresarial.

Por otro lado, en relación con las fuentes de financiación para el emprendimiento, Otero (2011), concluye que aquellas empresas que se financiaron únicamente con fondos propios lograron menores niveles de crecimiento. Muchas de estas iniciativas emergen en condiciones marginales y le corresponde al emprendedor hacer uso de sus competencias, redes y actitudes para hacerlas progresar y posicionarlas dentro del mercado de trabajo competitivo determinando de esta manera su éxito o fracaso (Morales, Bustamante, Vargas, Pérez y Sereno, 2015). Según Rusque (2005), los emprendedores están comprometidos no solo con la satisfacción propia, sino, además, tienen una responsabilidad social para la mejora de su entorno y de la calidad de vida por medio de la generación de empleo. Por lo tanto, el emprendedor no solo está al pendiente de lo que pasa dentro de la empresa, sino que además valora y atiende las variables del contexto o ambiente externo, (Chiavenato, 2009), de tal manera que ello le permite anticiparse estratégicamente a los problemas y oportunidades que inciden directamente en su negocio.

Al crear más empresas se espera que contribuyan al desarrollo de la región, impulsando la innovación y la competitividad (García et al., 2010), y se han reconocido como motor del desarrollo económico y como generadores de innovaciones para incrementar la productividad (Toca, 2010). Diversos estudios y análisis estadísticos revelan que las nuevas empresas enfrentan verdaderas dificultades para sobrevivir, pues existe una "alta tasa de mortandad" que se presenta en los primeros cuatro o cinco años de vida (De Castro, Pistrui, Coduras, Cohen y Justo, 2002; Talín y Cuesta, 2013). Borjas (2003) hace referencia al espíritu empresarial y lo define como un conjunto de actitudes y competencias que le permitan a un profesional desempeñarse eficientemente en las organizaciones ya sean públicas o privadas para contribuir a su desempeño organizacional. Además, señala que a este espíritu se le ha visto como una estrategia que permite el despegue del desarrollo económico y del capital social y que las universidades deben inculcar

en sus alumnos. De acuerdo con el vaivén del concepto de emprendedurismo y su gama de elementos afines, se hace necesario para las personas emprendedoras, contar con un perfil de habilidades que contribuya al desempeño efectivo en la gestión de las empresas y negocios emprendidos.

Por lo tanto, se requiere definir el grado en que los emprendedores poseen y valoran las habilidades emprendedoras, como herramientas para alcanzar el éxito a través de su gestión, así como medir el grado de asociación que existe entre dichas habilidades. Con este análisis pudieran evidenciarse aquellas habilidades que no tienen relación entre sí y que no son tan valoradas por los emprendedores, lo cual se convertiría en un reto o área de oportunidad en la búsqueda de la consolidación del perfil emprendedor ya comentado anteriormente.

El objetivo de esta investigación es identificar las principales habilidades del emprendedurismo y determinar su valoración para el éxito, a través de la percepción de los emprendedores de Hermosillo, Sonora, México.

Para cumplir con este objetivo planteado será necesario responder las siguientes preguntas de investigación: ¿Cuáles son las principales habilidades del emprendedurismo para lograr el éxito? y ¿Cómo se interrelacionan entre sí?

#### Marco referencial

El emprendimiento de acuerdo con Yamada (2004), es definido desde dos perspectivas: la primera se orienta al interior de las organizaciones, en este sentido se resaltan las perspectivas de Mintzberg (1978), Stevenson y Jarillo (1990), Walcott y Lippitz (2007), quienes conciben al emprendimiento como una característica organizacional; mientras que la segunda se refiere a la capacidad de iniciar un nuevo negocio (Blanchflower y Oswald, 1998; Shane y Venkatrama, 2000). De tal modo es posible distinguir entre intrapreneur y entrepreneur; el primero aplica su talento dentro de la organización; mientras que el segundo, es quien crea su propia empresa (Narváez, 2012). El emprendedurismo o actividad emprendedora es un concepto que se relaciona con los procesos de transformación de las estructuras empresariales y por ende tiene impacto en el desarrollo económico y social de las economías nacionales y/o locales. Se mencionan diversos efectos positivos como la diversidad

de oferta de productos en el mercado, generación de empleo e incremento de la riqueza (Angelelli y Prats, 2005, Hernández y Arano, 2015).

Las habilidades que conforman el perfil emprendedor son la capacidad de crear una nueva organización; la búsqueda de beneficios económicos o sociales, el trabajo individual o colectivo, la innovación, la identificación y creación de oportunidades de negocios, la coordinación de nuevas combinaciones de recursos y la combinación de talentos (Lazear, 2005); la necesidad de logro, disciplina, dinamismo, creatividad, flexibilidad y riesgo (Duarte y Ruiz, 2009). Dichas habilidades pueden englobarse en el conocimiento de sí mismo, como la visión de futuro, motivación de logro, planificación y persuasión (Tinoco, 2008).

La actual dinámica de los mercados exige un desarrollo de los sectores productivos, donde las habilidades gerenciales se convierten en fuente de estrategia competitiva, impulsando la toma de decisiones y potenciando la diferenciación en el mercado (De Meuse, Dai y Wu, 2011). Las habilidades gerenciales son un factor interno de las Pymes que influyen considerablemente en su competitividad empresarial (Leyva, Espejel y Cavazos, 2017). Desde el punto de vista gerencial, según Longenecker, Moore, Petty y Palich (2009), el perfil emprendedor es el conjunto de conocimientos, habilidades, destrezas, comportamientos y aptitudes que necesita una persona para ser eficiente en una amplia gama de labores gerenciales y en diversas organizaciones. Por su parte Goyal (2013), afirma que las personas con excelentes habilidades personales llegan a la cima de su eficacia personal y de su organización, puesto que las habilidades interpersonales permiten a los trabajadores interactuar con éxito en un ambiente cada vez más desafiante sometido a un entorno cambiante. Para acotar las habilidades del emprendedor definidas en la parte anterior, se han planteado ocho, que engloban y comprenden implícitamente otras. Estas habilidades son la creatividad, iniciativa y responsabilidad, la planificación, la gestión y compromiso, la responsabilidad social y trabajo en equipo, la actitud para enfrentar el cambio, la Autoconfianza y por último la Comunicación, las cuales, deberían presentarse dentro del perfil de emprendedor.

#### Metodología

#### Diseño de la investigación

El presente estudio fue de tipo descriptivo y correlacional bajo un criterio de percepción de variables y enfoque de investigación mixta, con una estructura metodológica de corte transversal, para evaluar las percepciones de los emprendedores Pymes del sector industrial de la ciudad de Hermosillo, Sonora, México, en torno a sus habilidades de emprendedor. Primordialmente, se buscó medir el grado de valoración que cada uno de los sujetos analizados brinda a las distintas habilidades emprendedoras, para determinar los retos o las necesidades de su fortalecimiento, todo ello para contribuir al éxito o fracaso de su empresa. Para llevar a cabo el estudio se realizó una investigación de campo directamente con los emprendedores de la zona geográfica y sector económico planteados.

#### Elección y tipo de muestra

Para determinar la población en esta investigación, se clasificaron las empresas de acuerdo con las categorías del Instituto Nacional de Estadística y Geografía Informática (INEGI), concretamente las empleadas en los censos económicos. De esta estratificación se eligieron las empresas industriales de Hermosillo, Sonora, a las cuales se le agregaron otros criterios de discriminación tales como: emprendedores Pymes del sector industrial afiliados a la Cámara Nacional de la Industria de la Transformación (Canacintra) de Hermosillo Sonora, así como el requisito de contar con una fuerza laboral entre 10 y 250 trabajadores y tener una antigüedad mínima de cinco años en la actividad. Una vez aplicados los criterios para la determinación de la población, de las 578 empresas del sector en el área de estudio, un total de cuales 232 cumplieron con los criterios de estratificación planteada, cantidad a la cual se aplicó una fórmula para la obtención de la muestra, dando como resultado un total de 52 empresas tal y como a continuación se describe.

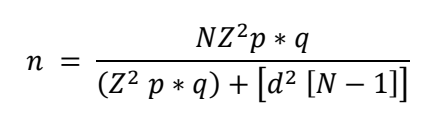

 $n = 52.5529 \approx 52$  empresas

Instrumento para la recolección de los datos

El tipo de instrumento para la categorización y análisis de las respuestas fue la entrevista mediante un guión estructurado, donde se analizaron las habilidades de emprendedor de las personas analizadas, vistas como variables interdependientes para explicar la manera en que se lleva a cabo el ejercicio de los encargados de las empresas. Estas habilidades fueron: 1) Creatividad, 2) Iniciativa y responsabilidad, 3) Planificación, 4) Gestión y compromiso, 5) Responsabilidad social y trabajo en equipo 6) Actitud para enfrentar el cambio, 7) Autoconfianza y 8) Comunicación. Con el fin de probar la confiabilidad y funcionalidad del instrumento, se llevó a cabo una prueba piloto con un mínimo de emprendedores con las características de la muestra elegida, para realizarle ajustes necesarios que facilitaron su manejo y análisis. Una vez probado el instrumento, las entrevistas fueron aplicadas directamente a los responsables de las empresas seleccionadas, para que la información que se obtuviera fuera válida y confiable.

#### Análisis de los datos

Para el análisis de los datos, se validaron los instrumentos físicamente, luego se procedió a capturarlos en Hoja de cálculo (MS Excel), para finalmente exportarlos al programa estadístico SPSS (Statistical Package for the Social Sciences), para su trabajo e interpretación. El proceso de análisis comprendió un ejercicio de limpieza y validación de los datos, para lo cual se realizó una prueba de datos inválidos concluyéndola de manera satisfactoria con un n= 52, que representó el 100 % de los instrumentos aplicados. Enseguida se aplicó una prueba de fiabilidad obteniendo

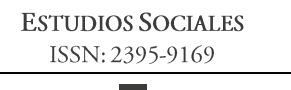

el Alfa de Cronbach, arrojando un valor general de 0.758, lo cual brinda validez a los datos obtenidos en los ítems presentados.

Para proceder al análisis estadístico se totalizaron los datos de las variables, y se realizó la prueba de Kolmogorov para contrastar la hipótesis de normalidad en la población, la prueba obtuvo significancia estadística con un valor-p =.01 menor a un nivel de significancia alfa de .05. Por lo anterior, dado que los datos no manifestaron un comportamiento normal, se decidió utilizar el Modelo de Análisis de Correlaciones de Spearman. Por último, se generaron los resultados, en tablas que mostraron la correlación y la valoración de las variables con base a las percepciones de los sujetos analizados, así como una gráfica que reveló el comportamiento de dicha valoración, que emana de un análisis de medias ponderadas correspondientes a las respuestas en cada ítem y en cada variable.

#### Resultados y discusión

Una vez analizados los datos, se encontraron hallazgos de interés en relación con el objetivo de la investigación. El análisis de Correlación de Spearman empleado reveló que, de las ocho variables analizadas, dos de ellas de correlación negativa con las demás, concretamente las de Creatividad y Gestión. Por lo anterior, existen habilidades que son potenciadas al asociarse a otras, tal y fue el caso de los resultados de la muestra, entre las cuales, la gestión y creatividad, se desarrollan generalmente de sin potenciar otras habilidades.

El resto de las habilidades si mostraron correlación con al menos una variable analizada, sobresaliendo las variables Responsabilidad Social, Actitud para enfrentar el cambio, Autoconfianza y Comunicación, las cuales se correlacionaron entre sí, tal y como se percibe en la Tabla 1.

 $\overline{\phantom{a}}$ 

## Tabla 1. Correlación de Habilidades del Emprendedor

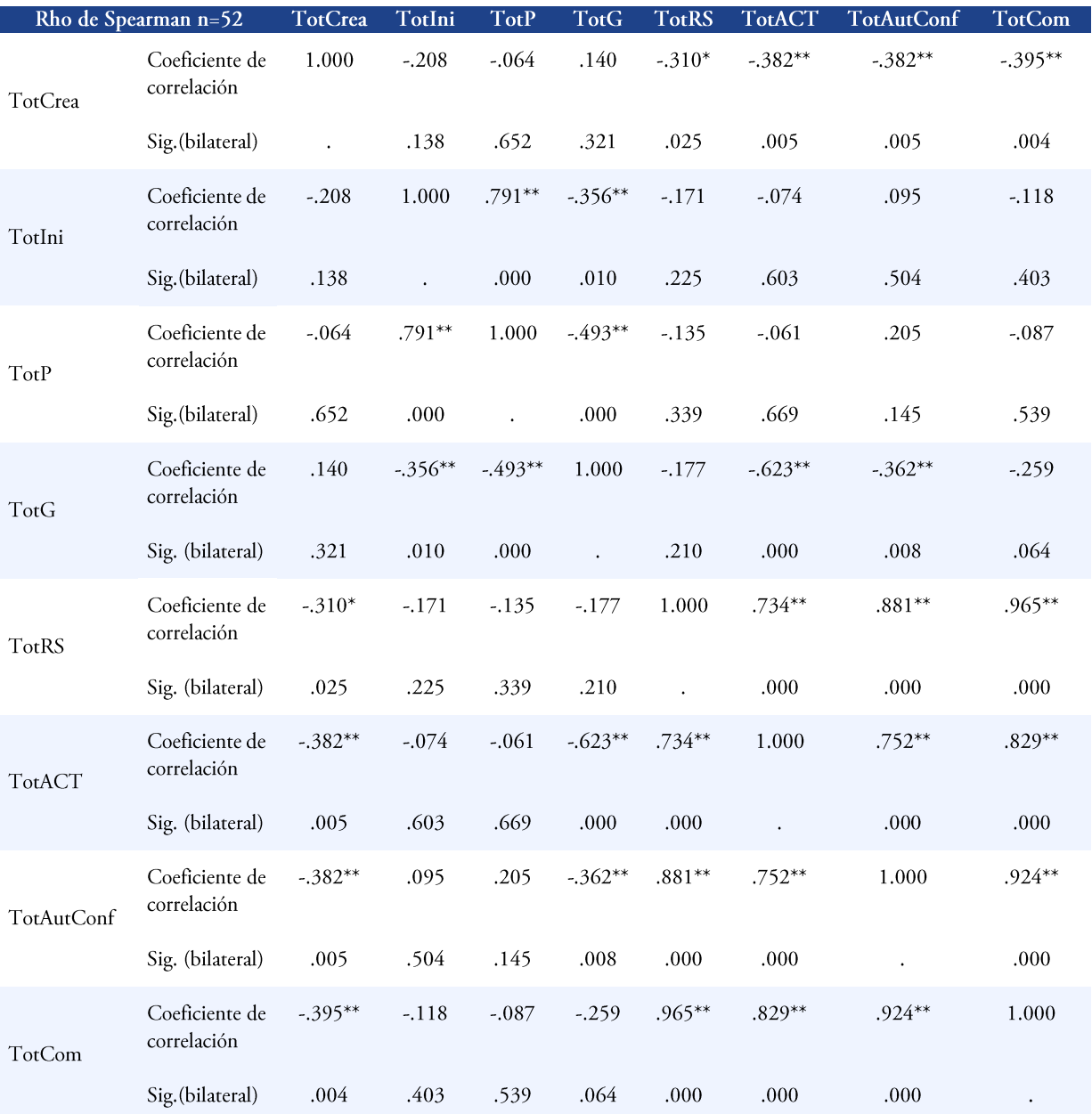

\*. La correlación es significativa al nivel 0,05 (bilateral). \*\*. La correlación es significativa al nivel 0,01 (bilateral). Fuente: elaboración propia de acuerdo con los resultados del estudio.

#### **ESTUDIOS SOCIALES** ISSN: 2395-9169

 $\overline{\phantom{a}}$ 

Por otra parte, las habilidades fueron valoradas de acuerdo con la percepción de los emprendedores entrevistados, de estas apreciaciones surgieron los resultados señalados es la Tabla 2. En esta información se denota claramente que existe una clara correspondencia de la variable Gestión y compromiso, ya que fue la de menor correlación y a su vez, fue la menos valorada por los emprendedores entrevistados. Sin embargo, aunque la variable Creatividad tampoco presentó correlación con las demás, esta no fue de las menos valoradas. En contraste, la variable de mayor valoración fue la de *Iniciativa y responsabilidad*, la cual a su vez fue de las de mayor ponderación. Por lo anterior, puede señalarse que una habilidad de emprendedor valorada tiende a interrelacionarse con otras dentro de la acción de los emprendedores.

Tabla 2. Medias de Variables Ponderadas

| Variable                                   | Valor otorgado |        |
|--------------------------------------------|----------------|--------|
|                                            | Número         | $\%$   |
| Creatividad                                | 938            | 90.19% |
| Iniciativa y Responsabilidad               | 969            | 93.17% |
| Planificación                              | 864            | 83.08% |
| Gestión y compromiso                       | 828            | 79.62% |
| Responsabilidad Social y trabajo en equipo | 927            | 89.13% |
| Actitud para enfrentar el cambio           | 938            | 90.19% |
| Autoconfianza                              | 918            | 88.27% |
| Comunicación                               | 933            | 89.71% |

Fuente: elaboración propia de acuerdo con los resultados del estudio

A continuación, en la Gráfica 1 se presenta la valoración de las habilidades a partir de las percepciones de los emprendedores entrevistados. La percepción de los emprendedores en torno a las habilidades que los hacen exitosos mostró un comportamiento equilibrado en su mayoría, a excepción de la Gestión y compromiso, lo que la convierte en la variable menos valorada y de menor correlación con las demás.

# HABILIDADES QUE DETERMINAN EL ÉXITO DEL EMPRENDEDURISMO DEL SECTOR INDUSTRIAL DE LA CIUDAD DE HERMOSILLO, SONORA CORONADO-GARCÍA, LEYVA-CARRERA, ENCINAS-MELÉNDREZ, ROSETTI-LÓPEZ, ROJAS-RODRÍGUEZ Creatividad Iniciativa y Comunicación **Responsabilidad** Autoconfianza Planificación Actitud para enfrenta Gestión y compromiso el cambio

Responsabilidad Social y

# trabajo en equipo Gráfica 1. Valoración de habilidades de emprendedor.

Fuente: elaboración propia de acuerdo con los resultados del estudio

Esto puede convertir a la habilidad de gestión y compromiso en el principal reto o área de oportunidad que tienen los emprendedores de la muestra analizada, para fortalecer su perfil emprendedor, en la búsqueda de su eficacia personal y dentro de la organización, tal y como lo señala Goyal (2013). De esta manera se confirma que, hasta cierto punto, las habilidades menos valoradas por los emprendedores, pueden convertirse en las de menor vinculación con las demás, lo cual influye negativamente a la consolidación del perfil emprendedor.

### Conclusiones

Se ha visto la importancia que representan los emprendedores como agentes promotores de la actividad económica, quienes favorecen la competencia de mercado a través de la creación de empresas o negocios. Por lo tanto, es necesario para el emprendedor conocer y hacer uso de sus habilidades para mejorar en su trabajo y en su persona, lo cual, sin duda forma parte de su éxito. El estudio reveló concretamente que los emprendedores sienten mayor valoración por ciertas habilidades que por otras, de la misma manera que existe mayor interrelación de

#### **ESTUDIOS SOCIALES** ISSN: 2395-9169

I.

unas en relación con otras. Sin embargo, la literatura y estado del arte del tema de emprendedurismo cobija, dentro de las habilidades emprendedoras principales, a la de la Gestión, esto debido a que debiera estar estrechamente vinculada con el logro o alcance de los objetivos. Esta variable no es valorada ni correlacionada con otras, por parte de los emprendedores estudiados, lo que definitivamente la convierten en una necesidad para la consolidación de su perfil.

Por otra parte, no existen contrastes o brechas en la valoración de la mayoría de las habilidades, por lo que reflejan de manera consciente la importancia de contar con este cúmulo de herramientas que definen su perfil y les permite mejorar su actividad en el día a día. Es importante saber qué habilidades se requieren para hacer frente a las exigencias del mundo empresarial actual, para el emprendedor es esencial conocer que habilidades posee, cuales no y cuales requiere fortalecer. En otras palabras, el emprendedor debe conocerse y saber sus áreas de oportunidad.

#### Referencias

- Angelelli P. y Prats J. (2005). Fomento para la actividad emprendedora en América Latina y el Caribe. Sugerencias para la formulación de proyectos. EE.UU. Banco Interamericano de desarrollo.
- Alemany, L., Álvarez, C., Planellas, M y Urbano, D. (2011). Libro blanco de la cultura emprendedora en España. Fundación Príncipe de Girona. ESADE. Barcelona. Recuperado de http://itemsweb.esade.es/wi/research/eei/Investigacion/LBIEE\_Docum entoFinal%20\_27-07-2011\_%20Rev%20Oct11.pdf
- Blanchflower, D. G. y Oswald, A. (1998). What makes an Entrepreneur. *Journal of Labor Economics*,  $16(1)$ , pp. 26-70.
- Borjas, L. (2003). Espíritu empresarial, creatividad empresarial: un nuevo reto. Anales de la Universidad Metropolitana, 3(2), 133-156.
- Briones, G. (1963). El empresario industrial en América Latina. Informe CEPAL, ONU. Décimo periodo de sesiones Mar del Plata, Argentina, mayo de 1963.
- Brüderl, J. y Preisendörfer, P. (2000). Fast-growing businesses: empirical evidence from a German study. International Journal of Sociology, 30(3), 45-70.
- Capelleras, J. y Kantis, H. (2009). *Nuevas empresas en América Latina: factores que favorecen* su rápido crecimiento. Barcelona: Universidad Autónoma de Barcelona.
- Chiavenato, I. (2009). Comportamiento organizacional. La dinámica del éxito en las organizaciones. Segunda edición. México: McGraw-Hill.
- Colombo, M. y Grilli, L. (2005). Founder's human capital and the growth of new technology-based firms: A competence-based view. Research Policy, 34, 795-816.
- Davidsson, P., Delmar, F. y Wiklund, J. (2006). Entrepreneurship and the Growth of Firms. Cheltelham: Elgar.
- De Castro, J., Pistrui, J., Coduras, A., Cohen, B. y Justo, R. (2002). Proyecto GEM: informe ejecutivo 2001. Cátedra Najeti-Instituto de Empresa, Madrid.
- De Meuse, K. P., Dai, G. y Wu, J. (2011). Leadership competencies across organizational levels: A test of the pipeline model. Journal of Management Development, 30(4).
- Duarte, T., & Ruiz, M. (2009). Emprendimiento, una opción para el desarrollo. Scientia et Technica. No. 23. pp. 326-331.
- Gajón, E., Reyna, G., Armenteros, M. y Mijares M. (2014). Innovando la educación en México: factores internos que impactan al emprendimiento universitario. Global Conference on Business and Finance Proceeding, 9(1).
- García, P. y Jiménez, A. (2012). Emprendedores y empresas. La construcción social del emprendedor. Lan Harremanak revista de Relaciones Laborales, 24, 219-236.
- García, R. C., Martínez, C. A. y Fernández, G. R. (2010). Características del emprendedor influyente en el proceso de creación empresarial y en el éxito esperado. Revista Europea de Dirección y Economía de la Empresa, 19(2): 31-48.
- Gonzalo, M., Federico, J. y Kantis, H. (2013) Crecimiento y adaptación en un contexto de crisis internacional: los casos de tres empresas jóvenes dinámicas argentinas. Programa de Desarrollo Emprendedor (Prodem). Instituto de Industria (IDEI), Universidad Nacional de General Sarmiento (UNGS), Instituto de Industria (IDEI).
- Goyal, M. (2013). Importance of Interpersonal Skills at Workplace. International Indexed and Refereed Journal,  $2013(V)$ , 49.
- Guerrero, M. y Urbano, D. (2012). The development of an entrepreneurial university. J Technol Transf, 37, pp. 43-74.
- Hernández, C. y Arano, R. M. (2015) El desarrollo de la cultura emprendedora en estudiantes universitarios para el fortalecimiento de la visión empresarial. Ciencia Administrativa, 1, pp. 28-38.
- Honig, B. (2001). Human capital and structural upheaval: A study of manufacturing firms in the West Bank. Journal of Business Venturing, 16(6), 575-594.
- Lafuente, E., Vaillant, Y. y Gómez, E. (2011). El impacto de factores socio-culturales sobre la actividad emprendedora de los jóvenes en España. Cali, Colombia: Universidad Icesi.
- Lazear, E. P. (2005). Entrepreneurship. Journal of Labor Economics . Vol. 23. No. 4. pp. 649-680.

Leiva, J. (2013). ¿Quién crea MIPYMES en Costa Rica?. Tec Empresarial, 7(2), 9-17.

- Leyva, A. B., Espejel, J. E. y Cavazos, J. (2017). Habilidades gerenciales como estrategia de competitividad empresarial en las pequeñas y medianas empresas (Pymes). Perspectiva Empresarial, 4(1), p.p. 7-22.
- Longenecker, J. C., Moore, C. W., Petty, J. W. y Palich, L. E. (2009). Administración de pequeñas empresas: lanzamiento y crecimiento de iniciativas emprendedoras. México: Cengage Learning.
- Marín, L. M. (2014). El "nuevo" concepto de consumidor y empresario tras la Ley 3/2014. Centro de Estudios de Consumo Universidad de Castilla-La Mancha. Recuperado de https://revista.uclm.es/index.php/cesco/article/view/465/401
- Messina, M. y Hochsztain, E. (2015). Factores de éxito de un emprendimiento: un estudio exploratorio con base en Técnicas de *Data Mining. Revista TEC Empresarial*, 9(1), pp.  $31-40.$
- Mintzberg, H. (1978). Patterns in strategy formulation. *Management Science*, 24(9), pp. 934-948.
- Morales, J., Bustamante, A., Vargas, S., Pérez, N. y Sereno, O. (2015). Factores de éxito emprendedor en dos municipios de la montaña de Guerrero, México. Revista Electrónica *Nova Scientia*, 7(15), pp: 416-435.
- Neneh, B. N. (2019). From entrepreneurial alertness to entrepreneurial behavior: The role of trait competitiveness and proactive personality. Personality and Individual Differences, 138, 273-279. doi: 10.1016/j.paid.2018.10.020
- Narváez, M. J. (2012). Dimensiones del emprendedurismo desde una visión universitaria. ING-NOVACIÓN,  $2(4)$ , pp. 1-7.
- Otero, A. (2011). Factores claves en el proceso de acceder a recursos nancieros en Colombia para nuevos empresarios. Memorias XXI Congreso Latinoamericano sobre Espiritu Empresarial. Recuperado de

https://repository.icesi.edu.co/biblioteca\_digital/bitstream/10906/5387/1/7P8.pdf

- Rodríguez, A. (2009). Nuevas perspectivas para entender el emprendimiento empresarial. Pensamiento y Gestión, 26, pp. 94-119.
- Rusque, A. M. (2005). Capacidad emprendedora y capital social. Revista Venezolana de Coyuntura, XI(2): 189-202.
- Shane, S. y Venkatraman, S. (2000). The promise of entrepreneurship as a field of research. Academy of Management Review, 25(1), pp. 217-226.
- Stevenson, H. y Jarillo, J. (1990). A Paradigm of Entrepreneurship: Entrepreneurial Management. Strategic Management Journal, 11:17-27.
- Talín, J. y Cuesta, S. (2013). El emprendimiento y la innovación como fundamento de la creación de pequeñas y medianas empresas. Revista de Extensión Universitaria, 1(3), 48-55.
- Tinoco, O. (2008). Medición de la capacidad emprendedora de ingresantes a la Facultad de Ingeniería de la UNMSM. Industrial Data, 11(2), pp.18-23.
- Toca, T. C. (2010). Consideraciones para la formación en emprendimiento: explorando nuevos ámbitos y posibilidades. Estudios Gerenciales, 26(117): 41-60.
- Trias de Bes, F. (2007). El libro negro del emprendedor: no digas que no te lo advirtieron. Barcelona, España: Editorial Empresa Activa.
- Yamada, J. (2004). A multi-dimensional view of entrepreneurship. Towards a research agenda on organization emergence. Journal of Management Development, 23(4), pp. 289-320.
- Walcott, R. C. y Lippitz, M. J. (2007). The four models of corporate entrepreneurship. MIT Sloan Management Review, 49(1), pp. 75-82. Recuperado de Recuperado de http://www.seipa.edu.pl/s/p/artykuly/90/903/Corporate%20Ent%20%20Projects%2 04%20Models.pdf Accedido el 13/09/2018